# VMS Online Documentation Library

# Disc User's Guide

AA-ND24Q-RE

## November 1992

This guide describes how to use the VMS Online Documentation Library discs. It also lists the contents of the discs.

**Revision/Update Information:** This is a revised document.

Digital Equipment Corporation Maynard, Massachusetts

#### November 1992

The optical disc publication and all component parts as appearing herein are copyrighted ©1992 by Digital Equipment Corporation.

The following are trademarks of Digital Equipment Corporation: Bookreader, DEC, Digital, the DIGITAL logo, Micro/VAX, VAX, VAXcluster, VAXstation, VMS

The information in this document is subject to change without notice and should not be construed as a commitment by Digital Equipment Corporation. Digital Equipment Corporation assumes no responsibility for any errors that may appear in this document.

The software described in this document is furnished under a license and may be used or copied only in accordance with the terms of such license.

No responsibility is assumed for the use or reliability of software on equipment that is not supplied by Digital Equipment Corporation or its affiliated companies.

Restricted Rights: Use, duplication, or disclosure by the U.S. Government is subject to restrictions as set forth in subparagraph (c)(1)(ii) of the Rights in Technical Data and Computer Software clause at DFARS 252.227-7013.

This document was prepared using VAX DOCUMENT, Version 2.0.

# **Contents**

|        | Overview of Disc User's Guide                     | 1  |
|--------|---------------------------------------------------|----|
|        | Loading a Disc into an RRD40 Caddy                | 2  |
|        | Inserting and Removing a Disc from an RRD40 Drive | 4  |
|        | Loading a Disc into an RRD42 Caddy                | 5  |
|        | Inserting and Removing a Disc from an RRD42 Drive | 7  |
|        | Mounting and Controlling Access to a Disc         | 8  |
|        | Enabling Access to Online Documentation           | 9  |
|        | Reading Books on the Discs                        | 11 |
|        | Disc Contents                                     | 13 |
| Tables |                                                   |    |
| 1      | November 1992 Online Product Documentation        | 14 |

## Overview of Disc User's Guide

#### **About these discs**

The VMS Online Documentation Library discs contain documentation files designed to be used with Bookreader, an online information access tool provided with DECwindows software.

## Before using the discs

Before you use these discs, make sure you are familiar with the system hardware, including the compact disc drive.

To read the documentation files on these discs, you must have Version 5.3 or higher of the VMS software installed on your system.

#### **Using Bookreader**

Because you can read the documentation files on these discs only with Bookreader, you should be familiar with how to use Bookreader. With DECwindows installed on VMS, invoke Bookreader by choosing the Bookreader menu item from the Applications menu in FileView.

For more information on using Bookreader, see the online document "Using Bookreader" after you install the VMS Online Documentation Library.

## In this booklet

This booklet describes how to:

- load a disc into a protective caddy for an RRD40 or an RRD42 disc drive
- insert a disc and remove it from an RRD40 or an RRD42 disc drive
- mount and control access to a disc
- provide access to the documentation on a disc
- read documentation from a disc

This booklet also contains a list of contents of the discs.

# Loading a Disc into an RRD40 Caddy

## Illustration of RRD40 disc caddy

The discs accompanying this booklet must be loaded into caddies before they can be inserted into an RRD40 disc drive. The following illustration shows the components of an RRD40 disc caddy.

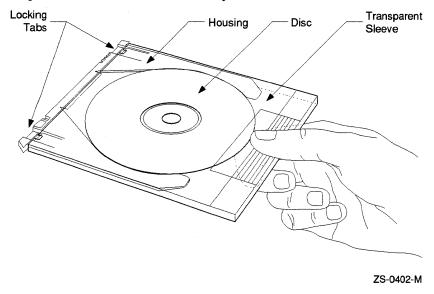

## Loading a disc into an RRD40 caddy

Follow these steps to load a disc into an RRD40 caddy.

| Step | Action                                                                                                    |  |  |  |  |
|------|----------------------------------------------------------------------------------------------------|--|--|--|--|
| 1    | Hold the caddy as shown in the illustration above. The four notches next to the locking tab should be on the right.                                                              |  |  |  |  |
| 2    | Press the locking tabs on the caddy and pull the housing out of the transparent sleeve.                                                                                          |  |  |  |  |
| 3    | Remove the disc from its packaging. Grasp the disc with your free hand by placing your index finger in the center hole of the disc and your thumb on the outer edge of the disc. |  |  |  |  |
| 4    | Place the disc in the caddy housing, making sure that the labeled side faces down.                                                                                               |  |  |  |  |
| 5    | Slide the housing into the transparent sleeve until the locking tabs latch.                                                                                                    |  |  |  |  |
|      | Result: The disc is secured in the caddy.                                                                                                    |  |  |  |  |

# Loading a Disc into an RRD40 Caddy

## Illustration of disc being loaded into RRD40 caddy

The following illustration shows how to slide the disc housing into the transparent sleeve.

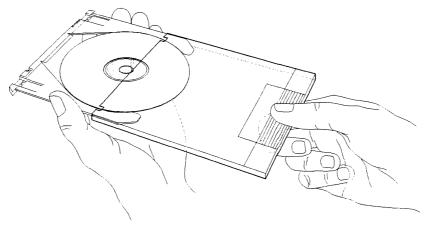

ZS-0400-M

## Inserting and Removing a Disc from an RRD40 Drive

## Illustration of disc, caddy, and RRD40 disc drive

The following illustration shows a disc (in its caddy) and the RRD40 disc drive.

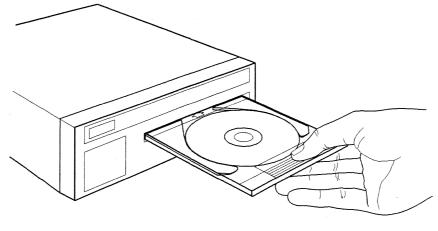

ZS-0395-M

## Inserting a disc in an RRD40 drive

Follow these steps to insert a disc into the RRD40 disc drive.

| Step | Action                                       |   |  |
|------|----------------------------------------------|---|--|
| 1    | Insert the caddy into the slot in the drive. | - |  |
| 2    | Push the caddy in until it stops.            |   |  |
| 3    | Withdraw the caddy.                          |   |  |
|      | Result: The disc remains inside the drive.   |   |  |

## Removing a disc from an RRD40 drive

Follow these steps to remove a disc from the RRD40 disc drive.

| Step | Action                                                                      |
|------|-----------------------------------------------------------------------------|
| 1    | Insert an empty caddy into the slot in the drive.                           |
| 2    | Push the caddy in until it stops.                                           |
| 3    | Withdraw the caddy.                                                         |
|      | Result: The disc is removed from the drive and is secured inside the caddy. |

# Loading a Disc into an RRD42 Caddy

## Loading a disc into an RRD42 caddy

The discs accompanying this booklet must be loaded into caddies before they can be inserted into an RRD42 disc drive. Follow these steps to load a disc into an RRD42 caddy.

| Step | Action                                                                                   |
|------|------------------------------------------------------------------------------------------|
| 1    | If a protective film is on the lid of the caddy, remove the film before using the caddy. |
| 2    | Press the tabs on both sides of the caddy and lift the lid, as illustrated below         |

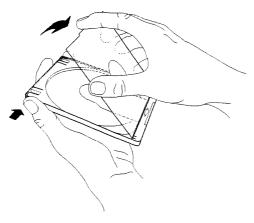

ZS-0443-MH

| Step | Action                                                                   |
|------|--------------------------------------------------------------------------|
| 3    | Remove the disc from its packaging. Hold the disc by the edges.          |
| 4    | Place the disc in the caddy, making sure that the labeled side faces up. |
| 5    | Close the lid of the caddy by pressing both corners down firmly.         |

# Loading a Disc into an RRD42 Caddy

## Illustration of disc being loaded into RRD42 caddy

The following illustration shows how to place the disc in the RRD42 caddy.

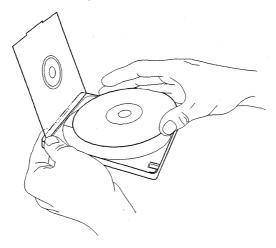

ZS-0444-MH

## Inserting and Removing a Disc from an RRD42 Drive

## Inserting and Removing a Disc from an RRD42 Drive

## Illustration of disc, caddy, and RRD42 disc drive

The following illustration shows a disc (in its caddy) and the RRD42 disc drive.

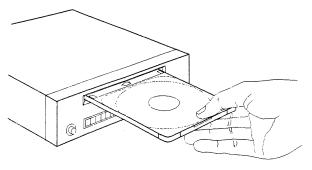

ZS-0445-MH

## Inserting a disc into an RRD42 drive

Follow the steps below to insert a disc into an RRD42 disc drive.

| Step | Action                                                                           |
|------|----------------------------------------------------------------------------------|
| 1    | Insert the caddy into the slot in the drive. The disc label should be facing up. |
| 2    | Push the caddy in until it stops.                                                |

## Removing a disc from an RRD42 drive

To remove a disc from an RRD42 disc drive, press the EJECT button on the drive to eject the disc caddy.

If the EJECT button is disabled by software, or the drive does not eject the caddy after you press the EJECT button, refer to the RRD42 Disc Drive Owner's Manual for instructions.

# **Mounting and Controlling Access to a Disc**

## **Mounting procedure**

To access the files on a VMS Online Documentation Library disc, you must mount the discs. Follow these steps to mount a disc.

| Step | Action                                                    |                                          |                                            |  |  |  |  |
|------|-----------------------------------------------------------|------------------------------------------|--------------------------------------------|--|--|--|--|
| 1    | Note the volume label for the disc:                       |                                          |                                            |  |  |  |  |
|      | Disc                                                      | Label                                    |                                            |  |  |  |  |
|      | 1                                                         | CDDOC09NOV21                             |                                            |  |  |  |  |
|      | 2                                                         | CDDOC09NOV22                             |                                            |  |  |  |  |
|      | 3                                                         | CDDOC09NOV23                             |                                            |  |  |  |  |
| 2    | Insert                                                    | Insert the disc into the drive.          |                                            |  |  |  |  |
| 3    | Log into the system manager's account (SYSTEM).           |                                          |                                            |  |  |  |  |
| 4    | Mount the disc and control user access.                   |                                          |                                            |  |  |  |  |
|      | If you want to mount a disc Then enter this command       |                                          |                                            |  |  |  |  |
|      | To allow access from<br>multiple users in a<br>VAXcluster |                                          | MOUNT/CLUSTER device volume-label Example: |  |  |  |  |
|      |                                                           |                                          | \$ MOUNT/CLUSTER DUB0: CDDOC09NOV21        |  |  |  |  |
|      |                                                           |                                          | WINDOWN DEBOTER DOBD. OBBOOKS V21          |  |  |  |  |
|      | On a st                                                   | tandalone system,                        | MOUNT device volume-label                  |  |  |  |  |
|      | or                                                        | •                                        | Example:                                   |  |  |  |  |
|      |                                                           | ent access from<br>le users in a<br>ster | \$ MOUNT DUB0: CDDOC09NOV21                |  |  |  |  |

## For more information

For information about configuring the disc drive as a served device in a VAXcluster system, see the VMS VAXcluster Manual.

## **Enabling Access to Online Documentation**

#### **Background**

The VMS Operating System Software license includes a license for access to any software documentation included on the VMS Online Documentation Library disc.

Online documentation is provided as is and is not covered by other Digital warranties.

## **Enabling access to online documentation**

Use the following table to determine whether you need to enable access to online documentation.

| IF a software product is                                       | THEN you need to                                                      |  |  |
|----------------------------------------------------------------|-----------------------------------------------------------------------|--|--|
| Registered by means of a<br>Product Authorization Key<br>(PAK) | Do nothing else; that product's online documentation is accessible.   |  |  |
| Not registered (no PAK has been installed)                     | Execute BOOKBROWSER.COM to access the product's online documentation. |  |  |

#### About BOOKBROWSER.COM

The BOOKBROWSER.COM command procedure registers the Bookbrowser PAK on your system and loads the appropriate information into your system's software license database. Executing BOOKBROWSER.COM provides you with access to all documents contained on this disc at no additional cost.

## **Executing BOOKBROWSER.COM**

Once you have mounted a disc, execute BOOKBROWSER.COM by entering the following DCL command:

\$ @device-name:[DECW\$BOOK]BOOKBROWSER.COM

Substitute the name of your device for device-name.

#### Providing cluster-wide access to online documentation

Once you have run BOOKBROWSER.COM, you can provide cluster-wide access to the online documentation discs in one of two ways:

- Reboot the cluster
- Invoke the VMS SYSMAN Utility

Both methods load the Bookbrowser PAK into the cluster-wide license database, but the VMS SYSMAN Utility does this without requiring you to reboot the cluster.

## **Enabling Access to Online Documentation**

## Using the VMS SYSMAN Utility

To load the Bookbrowser PAK into the cluster-wide license database from the VMS SYSMAN Utility, follow these steps:

| Step | Action                                                                        |  |  |  |  |
|------|-------------------------------------------------------------------------------|--|--|--|--|
| 1    | Log into the SYSTEM account.                                                  |  |  |  |  |
| 2    | Enter the following commands:                                                 |  |  |  |  |
|      | \$ RUN SYS\$SYSTEM:SYSMAN                                                     |  |  |  |  |
|      | SYSMAN> SET ENVIRONMENT/CLUSTER                                               |  |  |  |  |
|      | SYSMAN> DO LICENSE LOAD BOOKBROWSER                                           |  |  |  |  |
|      | SYSMAN> EXIT                                                                  |  |  |  |  |
|      | Result: The Bookbrowser PAK is loaded into the cluster-wide license database. |  |  |  |  |

## **Reading Books on the Discs**

#### Creation of library directory

During installation, the DECwindows software automatically creates a library directory for Bookreader on your system disk. The DECwindows software also defines the logical name DECW\$BOOK to refer to this directory. When you invoke Bookreader, it reads the library file in the directory defined by DECW\$BOOK.

#### About DECW\$BOOK and DECW\$BOOKSHELF

To read the library files on the VMS Online Documentation Library discs, you must redefine the DECW\$BOOK logical name to refer to the directory [DECW\$BOOK] on the discs.

You can also define the DECW\$BOOKSHELF logical name to direct Bookreader to a file on the disc that contains another structured library.

## Redefining DECW\$BOOK

Use the following command to redefine the DECW\$BOOK logical name to refer to the [DECW\$BOOK] directory on the disc:

```
$ DEFINE/SYSTEM DECW$BOOK device-name:[DECW$BOOK]
```

Substitute the name of your device for device-name.

#### **Defining DECW\$BOOKSHELF**

Use the following command to define the DECW\$BOOKSHELF logical name:

```
$ DEFINE/SYSTEM DECW$BOOKSHELF -
$ device-name:[DECW$BOOK]LIBRARY.DECW$BOOKSHELF;
```

Substitute the name of your device for device-name.

This definition causes Bookreader to display a library in which documentation is organized into categories. If you would prefer an alphabetical listing of products to be displayed when Bookreader is invoked, use the following command to define the DECW\$BOOKSHELF logical name:

```
$ DEFINE/SYSTEM DECW$BOOKSHELF -
$ device-name1:[DECW$BOOK]DMASTER.DECW$BOOKSHELF;
```

If you do not define DECW\$BOOKSHELF, Bookreader displays the default library defined by DECW\$BOOK.

#### Accessing discs simultaneously

To access books on multiple discs, you must define DECW\$BOOK to point to multiple devices and define DECW\$BOOKSHELF to point to the library structure of your choice. Since all bookshelf files are on all discs, you can define DECW\$BOOKSHELF to point to the LIBRARY.DECW\$BOOKSHELF on disc 1.

## **Reading Books on the Discs**

```
$ DEFINE/SYSTEM DECW$BOOK -
$ device-name1: [DECW$BOOK], device-name2: [DECW$BOOK], -
$ device-name3: [DECW$BOOK]
$ DEFINE/SYSTEM DECW$BOOKSHELF -
$ device-name1: [DECW$BOOK] LIBRARY.DECW$BOOKSHELF;

Note

While defining DECW$BOOKSHELF, ensure the filename contains the semicolon as displayed above.
```

## If you invoked Bookreader

If you invoked Bookreader before you defined the logical names above, you must exit from it and invoke it again.

## Making a disc the default library

To define a disc as the default library, add a command line defining DECW\$BOOK to your startup command procedure located in SYS\$MANAGER:SYSTARTUP\_V5.COM.

## Example:

\$ DEFINE/SYSTEM DECW\$BOOK DUB1:[DECW\$BOOK]

This command line establishes the disc you loaded as the library from which books will be read each time the system starts up.

#### Overview

This section contains tables listing the contents of the VMS Online Documentation Library discs. In addition to documentation files, the disc contains bookshelf files, which the Bookreader uses to organize the library of books into separate bookshelves.

Also, this User Guide is available in PostScript format in the [DECW\$BOOK] directory. The User Guide file name is USER\_GUIDE.PS.

## Printing a listing of documents

To obtain a hardcopy listing (in ASCII or PostScript® format) of the books and products on this release, enter one of the following DCL commands:

```
$ PRINT device-name:[DECW$BOOK]BOOK_LISTING.TXT
$ PRINT device-name:[DECW$BOOK]BOOK_LISTING.PS
$ PRINT device-name:[DECW$BOOK]CDMASTER_INDEX.TXT
$ PRINT device-name:[DECW$BOOK]CDMASTER_INDEX.PS
```

Be sure to print the PostScript file on a PostScript printer.

#### Product documentation on the disc

Table 1 below lists the products for which documentation is included on the VMS Online Documentation Library discs.

The columns in the table contain information as follows:

| Column Name  | Column Contents                                                                                             |
|--------------|----------------------------------------------------------------------------------------------------|
| Product Name | The name of the product.                                                                                    |
| Vers         | The version number of the product.                                                                          |
| UPI          | The unique product identifier.                                                                              |
| CD           | The number of the disc on which the product is located.                                                     |
| Status       | Indicates whether the documentation is a new addition to the disc or has been updated since the last issue. |

| A Nota | Ahout | Document | Vareiane a | nd Product | Varcianc |  |
|--------|-------|----------|------------|------------|----------|--|
|        |       |          |            |            |          |  |

In some cases, the product version numbers listed in Table 1 may not coincide with the version numbers of the books on the disc. However, the online documentation does support the most currently shipping version of the product.

<sup>®</sup> PostScript is a registered trademark of Adobe Systems, Inc.

Table 1 November 1992 Online Product Documentation

| Product Name                            | Vers | UPI   | CD | Status  |
|-----------------------------------------|------|-------|----|---------|
| ALL-IN-1                                | 3.0  | AAAAA | 2  |         |
| ALL-IN-1 DEUTSCH                        | 3.0  | AAAGA | 2  | New     |
| ALL-IN-1 ESPANOL                        | 3.0  | AAASA | 2  | New     |
| ALL_IN-1 FRANCAIS                       | 3.0  | AAAPA | 2  | New     |
| ALL-IN-1 ITALIANO                       | 3.0  | AAAUA | 2  | New     |
| ALL-IN-1 MAIL for VMS                   | 1.1  | YCZAA | 2  |         |
| ALL-IN-1 Performance Reports for VMS    | 1.0  | MLJAA | 1  |         |
| ALL-IN-1 Performance Reports for VMS    | 1.0  | MLJAA | 2  |         |
| BA42 Expansion Box                      | 1.0  | N/A   | 1  |         |
| BA46 Expansion Box                      | 1.0  | N/A   | 1  |         |
| BASEstar CIMfast for VMS                | 1.1  | XDBAA | 2  |         |
| BASEstar for VMS                        | 3.1  | YU9AA | 2  |         |
| Bookreader Documentation                | 1.0  | N/A   | 1  |         |
| CDA Base Services                       | 1.5  | N/A   | 2  |         |
| CDA Converter Library                   | 2.0  | VZAAA | 2  | Updated |
| CDD/Administrator                       | 1.1  | YP8AA | 1  |         |
| CDD/Administrator                       | 1.1  | YP8AA | 2  |         |
| CDD/Repository on VMS                   | 5.1  | 897AA | 1  |         |
| CDD/Repository on VMS                   | 5.1  | 897AA | 2  |         |
| DEC @aGlance                            | 1.0  | MREAA | 2  |         |
| DEC ACA Services for ULTRIX/RISC        | 2.1  | XKEAA | 1  |         |
| DEC ACA Services for ULTRIX/VAX         | 2.1  | XKCAA | 1  |         |
| DEC ACA Services for VMS                | 2.1  | XKAAA | 1  |         |
| DEC ASD/SEE Toolkit for VMS             | 2.0  | XXZAA | 2  |         |
| DEC CIT Applications Interface for VMS  | 3.0  | VGXAA | 1  |         |
| DEC CIT Server 100/500                  | 1.0  | XNQAA | 1  |         |
| DEC CIT Server for VMS                  | 3.0  | VGYAA | 1  |         |
| DEC ChannelServer II                    | 1.0  | N/A   | 1  |         |
| DEC File Optimizer for VMS              | 1.0  | GJ8AA | 1  |         |
| DEC GKS for VMS                         | 5.0  | 810AA | 2  |         |
| DEC GKS-3D for VMS                      | 1.2  | VFXAA | 2  |         |
| DEC Graphical Schema Editor for Rdb/VMS | 1.0  | MQ6AA | 1  |         |
| DEC IEZ11 Class Driver for VMS          | 2.0  | YEHAA | 1  |         |
| DEC InfoServer Client for VMS           | 1.0  | GGWAA | 1  |         |
| DEC InstantSQL for Rdb/VMS              | 1.0  | MEQAA | 1  |         |
| DEC InstantSQL for Rdb/VMS              | 1.0  | MEQAA | 2  |         |

Table 1 (Cont.) November 1992 Online Product Documentation

| Product Name                                            | Vers | UPI          | CD | Status  |
|---------------------------------------------------------|------|--------------|----|---------|
| DEC LMF Usage Assignment Editor for VMS                 | 1.0  | MVYAA        | 1  | New     |
| DEC Network Integration Server                          | 1.0  | GX7AA        | 1  |         |
| DEC ODA Compound Document<br>Architecture (CDA) Gateway | 1.0  | YHNAA        | 2  |         |
| DEC OPS5 for VMS                                        | 4.0  | MKLAA        | 2  |         |
| DEC OSI Application Developer's Toolkit                 | 1.0  | <b>GZRAA</b> | 1  |         |
| DEC OSI Application Developer's Toolkit                 | 1.0  | GZRAA        | 2  |         |
| DEC PHIGS for VMS                                       | 2.3C | 0KBAA        | 2  | Updated |
| DEC PrintServer Supporting Host Software for VMS        | 4.0  | 798AA        | 1  |         |
| DEC RALLY                                               | 3.0  | A86AA        | 1  |         |
| DEC RALLY                                               | 3.0  | A86AA        | 2  |         |
| DEC RdbAccess for ORACLE on VMS                         | 1.0  | YQVAA        | 1  |         |
| DEC RdbAccess for VAX RMS on VMS                        | 2.0  | YQZAA        | 1  |         |
| DEC RdbExpert for VMS                                   | 2.0  | VFJAA        | 1  |         |
| DEC RdbLanguage Translators for VMS                     | 1.0  | GH9AA        | 1  |         |
| DEC Realtime Test Integrator for VMS                    | 3.0  | YWQAA        | 2  |         |
| DEC Reliable Transaction Router (RTR) for VMS           | 2.0  | XNKAA        | 1  |         |
| DEC SERdb for Security-Enhanced VMS                     | 4.1  | YWEAA        | 1  |         |
| DEC SNA Domain Gateway-CT                               | 1.0  | MKHAA        | 1  |         |
| DEC SoftPC for VMS                                      | 3.0  | YNWAA        | 1  |         |
| DEC TCP/IP Services for VMS                             | 2.0  | VHRAA        | 1  |         |
| DEC Token Ring Network Device Driver for VMS            | 1.1  | GVJAA        | 1  |         |
| DEC Trellis Object System                               | 1.1  | YLVAA        | 2  |         |
| DEC VUIT                                                | 2.0  | YHCAA        | 2  |         |
| DEC WANrouter 100/500                                   | 1.0  | YT7AA        | 1  |         |
| DEC X25gateway 100/500                                  | 1.0  | YT8AA        | 1  |         |
| DEC/EDI                                                 | 1.1  | YM1AA        | 1  |         |
| DEC/EDI                                                 | 1.1  | YM1AA        | 2  |         |
| DEC3GL Implementation Toolkit for VMS                   | 1.0  | MQ1AA        | 1  |         |
| DEC3GL Implementation Toolkit for VMS                   | 1.0  | MQ1AA        | 2  |         |
| DECamds                                                 | 1.0  | GVZAA        | 1  |         |
| DECdecision for VMS                                     | 1.5  | VW3AA        | 2  |         |
| DECdecision/Français                                    | 1.5  | VW3PA        | 2  |         |
| DECdecision/Nederlands                                  | 1.1  | VW3HA        | 2  |         |
| DECdecision/Svenska                                     | 1.1  | VW3MA        | 2  |         |

Table 1 (Cont.) November 1992 Online Product Documentation

| Product Name                                    | Vers | UPI   | CD | Status  |
|-------------------------------------------------|------|-------|----|---------|
| DECdecison/Deutsch                              | 1.5  | VW3GA | 2  |         |
| DECdesign                                       | 2.0  | XD1AA | 2  | Updated |
| DECfonts Typeface Collection                    | 1.1  | YX6AA | 1  |         |
| DECforms                                        | 1.4  | VCHAA | 1  |         |
| DECforms                                        | 1.4  | VCHAA | 2  |         |
| DECimage Application Services for VMS           | 3.1  | 892AA | 2  |         |
| DECimage Character Recognition Services for VMS | 1.1  | GJFAA | 2  |         |
| DECimage EXpress                                | 2.0  | MBVAA | 2  |         |
| DECimage Scan Software For VMS                  | 3.0  | VPFAA | 2  |         |
| DECinspect Compliance                           | 2.2  | GKLAA | 1  |         |
| DECinspect Intrusion Detector for VMS           | 1.0  | MRNAA | 1  |         |
| DECinspect Security                             | 2.0  | GKMAA | 1  |         |
| DECintact                                       | 2.0  | VF1AA | 1  |         |
| DECrecc Basic Management System                 | 1.2  | YSUAA | 1  |         |
| DECrec Developer's Toolkit                      | 1.2  | YSWAA | 1  | New     |
| DECrector                                       | 1.2  | VM9AA | 1  |         |
| DECrace Extended LAN Manager AM                 | 1.2  | GX8AA | 1  | Updated |
| DECrncc Extended LAN Manager FM                 | 1.2  | GX9AA | 1  | New     |
| DECrucc Terminal Server Access Module           | 1.0  | GVTAA | 1  | New     |
| DECmessageQ                                     | 2.0  | GKPAA | 1  |         |
| DECmessageQ                                     | 2.0  | GKPAA | 2  |         |
| DECnet-VAX Entensions                           | 5.4  | D04AB | 1  |         |
| DECnet/SNA Data Transfer Facility               | 3.1  | VEKAA | 1  |         |
| DECnet/SNA Gateway-CT                           | 2.1  | VC9AA | 1  |         |
| DECnet/SNA Gateway-ST                           | 1.2  | S01AA | 1  |         |
| DECnet/SNA VMS APPC/LU6.2                       | 2.2  | 022AA | 1  |         |
| Programming Interface                           |      |       |    |         |
| DECnet/SNA VMS Gateway Management               | 2.1  | VCKAA | 1  |         |
| DEComni for VMS                                 | 2.0  | YMEAA | 1  | Updated |
| DECperformance Solution                         | 1.0  | GX2AA | 1  |         |
| DECplan for VMS                                 | 1.0  | YPBAA | 2  |         |
| DECplan/Deutsch                                 | 1.1  | YPBGA | 2  |         |
| DECplan/Espanol                                 | 1.1  | YPBSA | 2  |         |
| DECplan/Français                                | 1.1  | XC8PA | 2  |         |
| DECplan/Italiano                                | 1.1  | YPBUA | 2  |         |
| DECplan/Svenska                                 | 1.1  | YPBMA | 2  |         |
| DECpresent                                      | 1.0  | YHEAA | 2  |         |

Table 1 (Cont.) November 1992 Online Product Documentation

|                                                              |      | UPI          |   | Status |
|--------------------------------------------------------------|------|--------------|---|--------|
| DECprint Printing Services for VMS                           | 4.0  | YNCAA        | 1 |        |
| DECprint Printing Services for VMS                           | 4.0  | YNCAA        | 2 |        |
| DECprint Utility for PostScript to Sixel<br>Printing for VMS | 1.0  | VZPAA        | 1 |        |
| DECquery for VMS                                             | 1.6  | MD1AA        | 1 |        |
| DECquery for VMS                                             | 1.6  | MD1AA        | 2 |        |
| DECquery/Deutsch for VMS                                     | 1.6  | MD1GA        | 1 |        |
| DECquery/Deutsch for VMS                                     | 1.6  | MD1GA        | 2 |        |
| DECquery/Francias for VMS                                    | 1.6  | MD1PA        | 1 |        |
| DECquery/Francias for VMS                                    | 1.6  | MD1PA        | 2 |        |
| DECram for VMS                                               | 1.0  | GJ9AA        | 1 |        |
| DECscheduler for VMS                                         | 1.1  | YLLAA        | 2 |        |
| DECserver 700                                                | 1.0  | XA5AA        | 1 |        |
| DECserver 90TL                                               | 1.0  | MJPAA        | 1 |        |
| DECset for VMS Systems                                       | 11.0 | 965AA        | 2 | New    |
| DECtp Desktop for ACMS                                       | 1.1  | <b>GZGAA</b> | 1 |        |
| DECtrace for VMS                                             | 1.1  | VW2AA        | 1 |        |
| DECtrace for VMS                                             | 1.1  | VW2AA        | 2 |        |
| DECview3D for VMS                                            | 2.2  | 796AA        | 2 |        |
| DECview3d Concurrent View and Edit<br>Module for VMS         | 2.2  | XWSAA        | 1 |        |
| DECview3d Concurrent View and Edit<br>Module for VMS         | 2.2  | XWSAA        | 2 |        |
| DECvoice                                                     | 2.1  | VFUAA        | 1 |        |
| DECvoiceBuilder Software for VMS                             | 1.0  | MQ7AA        | 1 |        |
| DECwindows 4125 Emulator for VMS                             | 1.0  | VZQAA        | 2 |        |
| DECwindows DECnet/SNA 3270 Terminal Emulator                 | 1.0  | VXBAA        | 1 |        |
| DECwindows DECnet/SNA 3270 Terminal Emulator                 | 1.0  | VXBAA        | 2 |        |
| DECwindows Tools Package for Motif                           | 1.0  | LAXAA        | 2 |        |
| DECwrite for VMS                                             | 2.0  | VVFAA        | 2 |        |
| DECwrite/Dansk for VMS                                       | 2.0  | VVFDA        | 2 |        |
| DECwrite/Deutsch for VMS                                     | 2.0  | VVFGA        | 2 |        |
| DECwrite/Espanol for VMS                                     | 2.0  | VVFSA        | 2 |        |
| DECwrite/Francais for VMS                                    | 2.0  | VVFPA        | 2 |        |
| DECwrite/Italiano for VMS                                    | 2.0  | VVFUA        | 2 |        |
| DECwrite/Nederlands for VMS                                  | 2.0  | VVFHA        | 2 |        |
| DECwrite/Norsk for VMS                                       | 2.0  | VVFNA        | 2 |        |

Table 1 (Cont.) November 1992 Online Product Documentation

| DECwrite/Suomi for VMS                                                                                                    | Product Name                          | Vers | UPI   | CD | Status  |
|----------------------------------------------------------------------------------------------------|---------------------------------------|------|-------|----|---------|
| DRQ3B DMA Parallel Interface Module   1.0                                                                                                    | DECwrite/Suomi for VMS                | 2.0  | VVFFA | 2  | ,       |
| Digital ANSI-Compliant PPL2                                                                                                    | DECwrite/Svenska for VMS              | 2.0  | VVFMA | 2  |         |
| Digital ANSI-Compliant PPL2 Digital ANSI-Compliant PPL3 Digital ANSI-Compliant PPL3 Digital ANSI-Compliant PPL3 Digital ANSI-Compliant PPL3 Digital Cartridge Server Component for VMS Digital Cartridge Server Component for VMS Digital Cartridge Server Component for VMS Digital Extended Math Library for VMS Digital Extended Math Library for VMS Digital Cartridge Server Component for VMS Digital Cartridge Server Component for VMS Digital Cartridge Server Component for VMS Digital Cartridge Server Component for VMS Digital Cartridge Server Component for VMS Digital Cartridge Server VMS                                                                                                    | DRQ3B DMA Parallel Interface Module   | 1.0  | N/A   | 1  |         |
| Digital ANSI-Compliant PPL3                                                                                                    | Digital ANSI-Compliant PPL2           | 1.0  | N/A   | 1  |         |
| Digital ANSI-Compliant PPL3                                                                                                    | Digital ANSI-Compliant PPL2           | 1.0  | N/A   | 2  |         |
| Digital Cartridge Server Component for VMS                                                                                                    | Digital ANSI-Compliant PPL3           | 1.0  | N/A   | 1  |         |
| VMS         Digital Cartridge Server Component for VMS         1.1         YWNAA         2           VMS         Digital Extended Math Library for VMS         2.0         YEZAA         2           EDCS II         2.2         380AA         1           InfoServer User Information         2.0         YSHAA         1           Linkworks Developer's Tools         1.0         XARAA         2           Message Router         3.2         732AA         1           Message Router Programmer's Kit         3.2         733AA         1           Message Router Programmer's Kit         3.2         733AA         1           Message Router VMSmail Gateway         3.2         730AA         1           Message Router VMSmail Gateway         3.2         730AA         1           Message Router VMSmail Gateway         3.2         730AA         1           Message Router VMSmail Gateway         3.2         730AA         1           Message Router VMSmail Gateway         2.2         VDMAA         1           Message Router VMSmail Gateway         2.2         VDMAA         2           Message Router Seateway         1.2         VCGAA         2           Message Router P Gateway         1.2 <td< td=""><td>Digital ANSI-Compliant PPL3</td><td>1.0</td><td>N/A</td><td>2</td><td></td></td<>                                                                                                    | Digital ANSI-Compliant PPL3           | 1.0  | N/A   | 2  |         |
| VMS         Digital Extended Math Library for VMS       2.0       YEZAA       2         EDCS II       2.2       380AA       1         InfoServer User Information       2.0       YSHAA       1         Linkworks Developer's Tools       1.0       XARAA       2         Message Router       3.2       732AA       1         Message Router       3.2       732AA       2         Message Router Programmer's Kit       3.2       733AA       1         Message Router VMSmail Gateway       3.2       730AA       2         Message Router VMSmail Gateway       3.2       730AA       2         Message Router VMSmail Gateway       3.2       730AA       1         Message Router VMSmail Gateway       3.2       730AA       2         Message Router VMSmail Gateway       3.2       VDMAA       1         Message Router VMSmail Gateway       2.2       VDMAA       1         Message Router VMSmail Gateway       2.2       VDMAA       2         Message Router/P Gateway       1.2       VCGAA       2         Message Router/P Gateway       1.2       VDUAA       1         Message Router/S Gateway       1.2       VDUAA       1                                                                                                    |                                       | 1.1  | YWNAA | 1. |         |
| EDCS II                                                                                                    |                                       | 1.1  | YWNAA | 2  |         |
| InfoServer User Information   2.0                                                                                                    | Digital Extended Math Library for VMS | 2.0  | YEZAA | 2  |         |
| Linkworks Developer's Tools       1.0       XARAA       2         Message Router       3.2       732AA       1         Message Router       3.2       732AA       2         Message Router Programmer's Kit       3.2       733AA       1         Message Router VMSmail Gateway       3.2       730AA       1         Message Router VMSmail Gateway       3.2       730AA       2         Message Router X. 400 Gateway       2.2       VDMAA       1         Message Router X. 400 Gateway       2.2       VDMAA       2         Message Router/P Gateway       1.2       VCGAA       1         Message Router/P Gateway       1.2       VCGAA       2         Message Router/S Gateway       1.2       VDUAA       1         Message Router/S Gateway       1.2       VDUAA       2         Message Router/S Gateway       1.2       VDUAA       2         Message Router/S Gateway       1.2       VDUAA       1         Message Router/S Gateway       1.2       VDUAA       2         Micro/VAX/DRQ3B Device Driver       1.3       0APAA       1         Network Application Support (NAS)       2.0       N/A       1       Updated                                                                                                    | EDCS II                               | 2.2  | 380AA | 1  |         |
| Message Router       3.2       732AA       1         Message Router       3.2       732AA       2         Message Router Programmer's Kit       3.2       733AA       1         Message Router Programmer's Kit       3.2       733AA       2         Message Router VMSmail Gateway       3.2       730AA       1         Message Router VMSmail Gateway       3.2       730AA       2         Message Router X. 400 Gateway       2.2       VDMAA       1         Message Router YB Gateway       2.2       VDMAA       2         Message Router/P Gateway       1.2       VCGAA       1         Message Router/P Gateway       1.2       VDUAA       1         Message Router/S Gateway       1.2       VDUAA       1         Message Router/S Gateway       1.2       VDUAA       2         Micro/VAX/DRQ3B Device Driver       1.3       0APAA       1         Network Application Support (NAS)       2.0       N/A       1       Updated         Networking Documentation       1.0       N/A       1       PATHWORKS for Macintosh       1.1       YPHAA       1         PATHWORKS for VMS       4.1       A93AA       1         POLYCENTER System Census                                                                                                    | InfoServer User Information           | 2.0  | YSHAA | 1  |         |
| Message Router       3.2       732AA       2         Message Router Programmer's Kit       3.2       733AA       1         Message Router Programmer's Kit       3.2       733AA       2         Message Router VMSmail Gateway       3.2       730AA       1         Message Router VMSmail Gateway       3.2       730AA       2         Message Router X. 400 Gateway       2.2       VDMAA       1         Message Router/P Gateway       1.2       VCGAA       1         Message Router/P Gateway       1.2       VDUAA       1         Message Router/S Gateway       1.2       VDUAA       1         Message Router/S Gateway       1.2       VDUAA       1         Message Router/S Gateway       1.2       VDUAA       1         Message Router/S Gateway       1.2       VDUAA       2         Micro/VAX/DRQ3B Device Driver       1.3       0APAA       1         Network Application Support (NAS)       2.0       N/A       1       Updated         Networking Documentation       1.0       N/A       1       PATHWORKS for Macintosh       1.1       YPHAA       1         PATHWORKS for VMS       4.1       A93AA       1       1 <td< td=""><td>Linkworks Developer's Tools</td><td>1.0</td><td>XARAA</td><td>2</td><td></td></td<>                                                                                                    | Linkworks Developer's Tools           | 1.0  | XARAA | 2  |         |
| Message Router Programmer's Kit  Message Router Programmer's Kit  3.2 733AA 1  Message Router VMSmail Gateway  3.2 730AA 1  Message Router VMSmail Gateway  3.2 730AA 2  Message Router VMSmail Gateway  3.2 730AA 2  Message Router X. 400 Gateway  2.2 VDMAA 1  Message Router X. 400 Gateway  1.2 VCGAA 1  Message Router/P Gateway  1.2 VCGAA 2  Message Router/P Gateway  1.2 VDUAA 1  Message Router/S Gateway  1.2 VDUAA 1  Message Router/S Gateway  1.2 VDUAA 2  Micro/VAX/DRQ3B Device Driver  1.3 0APAA 1  Network Application Support (NAS)  2.0 N/A 1 Updated  Network Application Support (NAS)  Network Application Support (NAS)  1.0 N/A 1  PATHWORKS for Macintosh  1.1 YPHAA 1  PATHWORKS for VMS  4.1 A93AA 1  PATHWORKS for VMS (Macintosh)  1.1 YPCAA 1  PDP-11 C for VMS  POLYCENTER System Census Agent  1.0 ML4AA 1 New                                                                                                    | Message Router                        | 3.2  | 732AA | 1  |         |
| Message Router Programmer's Kit       3.2       733AA       2         Message Router VMSmail Gateway       3.2       730AA       1         Message Router VMSmail Gateway       3.2       730AA       2         Message Router X. 400 Gateway       2.2       VDMAA       1         Message Router/P Gateway       1.2       VCGAA       1         Message Router/P Gateway       1.2       VCGAA       2         Message Router/S Gateway       1.2       VDUAA       1         Message Router/S Gateway       1.2       VDUAA       2         Micro/VAX/DRQ3B Device Driver       1.3       0APAA       1         Network Application Support (NAS)       2.0       N/A       1       Updated         Networking Documentation       1.0       N/A       2       Updated         Networking Documentation       1.0       N/A       1       PATHWORKS for Macintosh       1.1       YPHAA       1         PATHWORKS for VMS (Macintosh)       1.1       YPCAA       1       POP-11 C for VMS       1.2       YEJAA       2         POLYCENTER System Census Consolidator       1.0       ML4AA       1       New                                                                                                    | Message Router                        | 3.2  | 732AA | 2  |         |
| Message Router VMSmail Gateway 3.2 730AA 1  Message Router VMSmail Gateway 3.2 730AA 2  Message Router X. 400 Gateway 2.2 VDMAA 1  Message Router/P Gateway 1.2 VCGAA 1  Message Router/P Gateway 1.2 VCGAA 2  Message Router/S Gateway 1.2 VDUAA 1  Message Router/S Gateway 1.2 VDUAA 1  Message Router/S Gateway 1.2 VDUAA 2  Micro/VAX/DRQ3B Device Driver 1.3 0APAA 1  Network Application Support (NAS) 2.0 N/A 1 Updated  Network Application Support (NAS) 2.0 N/A 2 Updated  Networking Documentation 1.0 N/A 1  PATHWORKS for Macintosh 1.1 YPHAA 1  PATHWORKS for VMS 4.1 A93AA 1  PATHWORKS for VMS 4.1 A93AA 1  PATHWORKS for VMS (Macintosh) 1.1 YPCAA 1  PDP-11 C for VMS 1.2 YEJAA 2  POLYCENTER System Census Agent 1.0 ML1AA 1 New                                                                                                    | Message Router Programmer's Kit       | 3.2  | 733AA | 1  |         |
| Message Router VMSmail Gateway  Message Router X. 400 Gateway  2.2 VDMAA 1  Message Router X. 400 Gateway  2.2 VDMAA 2  Message Router/P Gateway  1.2 VCGAA 1  Message Router/P Gateway  1.2 VCGAA 2  Message Router/S Gateway  1.2 VDUAA 1  Message Router/S Gateway  1.2 VDUAA 1  Message Router/S Gateway  1.2 VDUAA 2  Micro/VAX/DRQ3B Device Driver  1.3 OAPAA 1  Network Application Support (NAS)  2.0 N/A 1 Updated  Network Application Support (NAS)  2.0 N/A 2 Updated  Networking Documentation  1.0 N/A 1  PATHWORKS for Macintosh  1.1 YPHAA 1  PATHWORKS for VMS  4.1 A93AA 1  PATHWORKS for VMS (Macintosh)  1.1 YPCAA 1  PDP-11 C for VMS  1.2 YEJAA 2  POLYCENTER System Census Agent  1.0 ML1AA 1 New                                                                                                    | Message Router Programmer's Kit       | 3.2  | 733AA | 2  |         |
| Message Router X. 400 Gateway  Message Router X. 400 Gateway  Message Router/P Gateway  Message Router/P Gateway  Message Router/P Gateway  Message Router/S Gateway  Message Router/S Gateway  Message Router/S Gateway  Message Router/S Gateway  Message Router/S Gateway  Message Router/S Gateway  Message Router/S Gateway  Message Router/S Gateway  Message Router/S Gateway  Micro/VAX/DRQ3B Device Driver  Micro/VAX/DRQ3B Device Driver  Message Router/S Gateway  Message Router/S Gateway  Message Router/S Gateway  Message Router/P Gateway  Message Router/P CGAA  Message Router/P CGAA  Message Router/P CGAA  Message Router/S Gateway  Mess | Message Router VMSmail Gateway        | 3.2  | 730AA | 1  |         |
| Message Router X. 400 Gateway  Message Router/P Gateway  1.2 VCGAA  Message Router/P Gateway  1.2 VCGAA  Message Router/S Gateway  1.2 VDUAA  Message Router/S Gateway  1.2 VDUAA  Message Router/S Gateway  1.2 VDUAA  Micro/VAX/DRQ3B Device Driver  1.3 0APAA  Network Application Support (NAS)  2.0 N/A  1 Updated  Network Application Support (NAS)  2.0 N/A  2 Updated  Networking Documentation  1.0 N/A  1 PATHWORKS for Macintosh  1.1 YPHAA  PATHWORKS for VMS  4.1 A93AA  PATHWORKS for VMS (Macintosh)  1.1 YPCAA  PDP-11 C for VMS  1.2 YEJAA  POLYCENTER System Census Agent  1.0 ML1AA  New  POLYCENTER System Census Consolidator  1.0 ML4AA  New                                                                                                    | Message Router VMSmail Gateway        | 3.2  | 730AA | 2  |         |
| Message Router/P Gateway 1.2 VCGAA 1 Message Router/P Gateway 1.2 VCGAA 2 Message Router/S Gateway 1.2 VDUAA 1 Message Router/S Gateway 1.2 VDUAA 2 Micro/VAX/DRQ3B Device Driver 1.3 0APAA 1 Network Application Support (NAS) 2.0 N/A 1 Updated Network Application Support (NAS) 2.0 N/A 2 Updated Networking Documentation 1.0 N/A 1 PATHWORKS for Macintosh 1.1 YPHAA 1 PATHWORKS for VMS 4.1 A93AA 1 PATHWORKS for VMS (Macintosh) 1.1 YPCAA 1 PDP-11 C for VMS 1.2 YEJAA 2 POLYCENTER System Census Agent 1.0 ML1AA 1 New POLYCENTER System Census Consolidator 1.0 ML4AA 1 New                                                                                                    | Message Router X. 400 Gateway         | 2.2  | VDMAA | 1  |         |
| Message Router/P Gateway  Message Router/S Gateway  1.2 VDUAA 1  Message Router/S Gateway  1.2 VDUAA 2  Micro/VAX/DRQ3B Device Driver  1.3 0APAA 1  Network Application Support (NAS)  2.0 N/A 1 Updated  Network Application Support (NAS)  2.0 N/A 2 Updated  Networking Documentation  1.0 N/A 1  PATHWORKS for Macintosh  1.1 YPHAA 1  PATHWORKS for VMS  4.1 A93AA 1  PATHWORKS for VMS (Macintosh)  1.1 YPCAA 1  PDP-11 C for VMS  1.2 YEJAA 2  POLYCENTER System Census Agent  1.0 ML1AA 1 New  POLYCENTER System Census Consolidator  1.0 ML4AA 1 New                                                                                                    | Message Router X. 400 Gateway         | 2.2  | VDMAA | 2  |         |
| Message Router/S Gateway 1.2 VDUAA 1 Message Router/S Gateway 1.2 VDUAA 2 Micro/VAX/DRQ3B Device Driver 1.3 0APAA 1 Network Application Support (NAS) 2.0 N/A 1 Updated Network Application Support (NAS) 2.0 N/A 2 Updated Networking Documentation 1.0 N/A 1 PATHWORKS for Macintosh 1.1 YPHAA 1 PATHWORKS for VMS 4.1 A93AA 1 PATHWORKS for VMS (Macintosh) 1.1 YPCAA 1 PDP-11 C for VMS 1.2 YEJAA 2 POLYCENTER System Census Agent 1.0 ML1AA 1 New POLYCENTER System Census Consolidator 1.0 ML4AA 1 New                                                                                                    | Message Router/P Gateway              | 1.2  | VCGAA | 1  |         |
| Message Router/S Gateway  1.2 VDUAA  2 Micro/VAX/DRQ3B Device Driver  1.3 0APAA  1 Network Application Support (NAS)  2.0 N/A  1 Updated  Network Application Support (NAS)  2.0 N/A  2 Updated  Networking Documentation  1.0 N/A  1 PATHWORKS for Macintosh  1.1 YPHAA  1 PATHWORKS for VMS  4.1 A93AA  1 PATHWORKS for VMS (Macintosh)  1.1 YPCAA  1 PDP-11 C for VMS  1.2 YEJAA  2 POLYCENTER System Census Agent  1.0 ML1AA  1 New  POLYCENTER System Census Consolidator  1.0 ML4AA  1 New                                                                                                    | Message Router/P Gateway              | 1.2  | VCGAA | 2  |         |
| Micro/VAX/DRQ3B Device Driver 1.3 0APAA 1 Network Application Support (NAS) 2.0 N/A 1 Updated Network Application Support (NAS) 2.0 N/A 2 Updated Networking Documentation 1.0 N/A 1 PATHWORKS for Macintosh 1.1 YPHAA 1 PATHWORKS for VMS 4.1 A93AA 1 PATHWORKS for VMS (Macintosh) 1.1 YPCAA 1 PDP-11 C for VMS 1.2 YEJAA 2 POLYCENTER System Census Agent 1.0 ML1AA 1 New POLYCENTER System Census Consolidator 1.0 ML4AA 1 New                                                                                                    | Message Router/S Gateway              | 1.2  | VDUAA | 1  |         |
| Network Application Support (NAS)  2.0  N/A  1  Updated  Network Application Support (NAS)  2.0  N/A  2  Updated  Networking Documentation  1.0  N/A  1  PATHWORKS for Macintosh  1.1  PATHWORKS for VMS  4.1  PATHWORKS for VMS (Macintosh)  1.1  PATHWORKS for VMS (Macintosh)  1.1  POP-11 C for VMS  1.2  POLYCENTER System Census Agent  1.0  ML1AA  New  POLYCENTER System Census Consolidator  1.0  ML4AA  New                                                                                                    | Message Router/S Gateway              | 1.2  | VDUAA | 2  |         |
| Network Application Support (NAS)  2.0  N/A  2  Updated  Networking Documentation  1.0  N/A  1  PATHWORKS for Macintosh  1.1  PATHWORKS for VMS  4.1  PATHWORKS for VMS (Macintosh)  1.1  PYPCAA  1  PDP-11 C for VMS  1.2  POLYCENTER System Census Agent  1.0  ML1AA  1  New  New                                                                                                    | Micro/VAX/DRQ3B Device Driver         | 1.3  | 0APAA | 1  |         |
| Networking Documentation 1.0 N/A 1 PATHWORKS for Macintosh 1.1 YPHAA 1 PATHWORKS for VMS 4.1 A93AA 1 PATHWORKS for VMS (Macintosh) 1.1 YPCAA 1 PDP-11 C for VMS 1.2 YEJAA 2 POLYCENTER System Census Agent 1.0 ML1AA 1 New POLYCENTER System Census Consolidator 1.0 ML4AA 1 New                                                                                                    | Network Application Support (NAS)     | 2.0  | N/A   | 1  | Updated |
| PATHWORKS for Macintosh 1.1 YPHAA 1 PATHWORKS for VMS 4.1 A93AA 1 PATHWORKS for VMS (Macintosh) 1.1 YPCAA 1 PDP-11 C for VMS 1.2 YEJAA 2 POLYCENTER System Census Agent 1.0 ML1AA 1 New POLYCENTER System Census Consolidator 1.0 ML4AA 1 New                                                                                                    | Network Application Support (NAS)     | 2.0  | N/A   | 2  | Updated |
| PATHWORKS for VMS 4.1 A93AA 1 PATHWORKS for VMS (Macintosh) 1.1 YPCAA 1 PDP-11 C for VMS 1.2 YEJAA 2 POLYCENTER System Census Agent 1.0 ML1AA 1 New POLYCENTER System Census Consolidator 1.0 ML4AA 1 New                                                                                                    | Networking Documentation              | 1.0  | N/A   | 1  |         |
| PATHWORKS for VMS (Macintosh)  1.1 YPCAA  1 PDP-11 C for VMS  1.2 YEJAA  2 POLYCENTER System Census Agent  1.0 ML1AA  1 New POLYCENTER System Census Consolidator  1.0 ML4AA  1 New                                                                                                    | PATHWORKS for Macintosh               | 1.1  | YPHAA | 1  |         |
| PDP-11 C for VMS 1.2 YEJAA 2 POLYCENTER System Census Agent 1.0 ML1AA 1 New POLYCENTER System Census Consolidator 1.0 ML4AA 1 New                                                                                                    | PATHWORKS for VMS                     | 4.1  | A93AA | 1  |         |
| POLYCENTER System Census Agent 1.0 ML1AA 1 New POLYCENTER System Census Consolidator 1.0 ML4AA 1 New                                                                                                    | PATHWORKS for VMS (Macintosh)         | 1.1  | YPCAA | 1  |         |
| POLYCENTER System Census Consolidator 1.0 ML4AA 1 New                                                                                                    | PDP-11 C for VMS                      | 1.2  | YEJAA | 2  |         |
| •                                                                                                    | POLYCENTER System Census Agent        | 1.0  | ML1AA | 1  | New     |
| POLYCENTER System Census GUI 1.0 ML7AA 1 New                                                                                                    | POLYCENTER System Census Consolidator | 1.0  | ML4AA | 1  | New     |
|                                                                                                    | POLYCENTER System Census GUI          | 1.0  | ML7AA | 1  | New     |

Table 1 (Cont.) November 1992 Online Product Documentation

| Product Name                           | Vers | UPI          | CD | Status  |
|----------------------------------------|------|--------------|----|---------|
| POLYCENTER System Watchdog             | 1.0  | MTYAA        | 1  | New     |
| Proprinter Emulation Protocol          | 1.0  | N/A          | 1  |         |
| Proprinter Emulation Protocol          | 1.0  | N/A          | 2  |         |
| Remote System Manager                  | 2.2  | B13AA        | 1  |         |
| SQL Access Server for Rdb/VMS          | 1.0  | MPQAA        | 1  |         |
| SQL Multimedia for Rdb/VMS             | 1.0  | MLTAA        | 2  |         |
| Session Support Utility                | 1.3  | VE3AA        | 1  |         |
| Small Computer System Interface (SCSI) | 1.0  | N/A          | 1  |         |
| TeamRoute for ALL-IN-1                 | 1.0  | <b>GEZAA</b> | 2  |         |
| TeamRoute for VMS                      | 1.0  | <b>GEXAA</b> | 2  |         |
| Terminal Server Manager                | 1.6  | VDHAA        | 1  |         |
| VAX ACMS                               | 3.3  | 079AA        | 1  | Updated |
| VAX ADE                                | 2.5  | 425AA        | 2  |         |
| VAX Ada                                | 2.1  | 056AA        | 2  |         |
| VAX BASIC                              | 3.4  | 095AA        | 2  |         |
| VAX C                                  | 3.2  | 015AA        | 2  |         |
| VAX COBOL                              | 5.0  | 099AA        | 2  |         |
| VAX DATATRIEVE                         | 6.0  | 898AA        | 1  |         |
| VAX DATATRIEVE                         | 6.0  | 898AA        | 2  |         |
| VAX DBMS                               | 4.3  | 899AA        | 1  |         |
| VAX DEC/CMS                            | 3.4  | 007AA        | 2  |         |
| VAX DEC/MAP                            | 3.0  | VFZAA        | 1  |         |
| VAX DEC/Module Management System (MMS) | 2.6  | VADAA        | 2  |         |
| VAX DEC/Test Manager                   | 3.2  | 927AA        | 2  |         |
| VAX DIBOL                              | 4.2  | 018AA        | 2  |         |
| VAX DOCUMENT                           | 2.0  | VEEAA        | 2  |         |
| VAX DSM                                | 6.1  | 130AA        | 1  |         |
| VAX DSM                                | 6.1  | 130AA        | 2  |         |
| VAX Data Distributor                   | 2.3  | VDRAA        | 1  |         |
| VAX Decision Expert for VMS            | 1.0B | VI2AA        | 2  |         |
| VAX Disk Striping Driver for VMS       | 2.0  | YELAA        | 1  |         |
| VAX Distributed Queuing Service        | 1.1  | VENAA        | 1  |         |
| VAX Distributed Queuing Service        | 1.1  | VENAA        | 2  |         |
| VAX FMS                                | 2.4  | VD7AA        | 2  |         |
| VAX FORTRAN                            | 5.6  | 100AA        | 2  |         |
| VAX Jukebox Control Software           | 1.0  | VHBAA        | 1  |         |
| VAX LISP/VMS                           | 3.1  | 917AA        | 2  |         |
|                                        |      |              |    |         |

Table 1 (Cont.) November 1992 Online Product Documentation

| Product Name                                | Vers | UPI          | CD | Status  |
|---------------------------------------------|------|--------------|----|---------|
| VAX LSE/SCA                                 | 3.1  | 057AA        | 2  |         |
| VAX Media Manager                           | 1.0  | VZDAA        | 1  |         |
| VAX Notes                                   | 2.0  | 960AA        | 2  |         |
| VAX PL/I                                    | 3.5  | 114AA        | 2  |         |
| VAX Pascal                                  | 4.3  | 126AA        | 2  |         |
| VAX Performance Advisor                     | 2.1  | VE5AA        | 1  |         |
| VAX Performance and Coverage Analyzer (PCA) | 3.0  | 119AA        | 2  |         |
| VAX Public Access Communications            | 1.3  | VFHAA        | 1  |         |
| VAX Public Access Communications            | 1.3  | VFHAA        | 2  |         |
| VAX Rdb/VMS                                 | 4.1  | VD2AA        | 1  |         |
| VAX SCAN                                    | 1.2  | 495AA        | 2  |         |
| VAX ScriptPrinter Software                  | 2.1  | VF9AA        | 1  |         |
| VAX Storage Library System                  | 2.1  | 0L7AA        | 1  |         |
| VAXELN KAV Toolkit Extensions               | 1.1  | <b>GESAA</b> | 1  |         |
| VAXELN Toolkit                              | 4.3  | 375AA        | 2  |         |
| VAXcluster Console System                   | 1.4  | V01AA        | 1  |         |
| VAXcluster Multi-Datacenter Facility        | 1.0  | MC7AA        | 1  |         |
| VAXcluster Software                         | 5.4  | <b>VBRAA</b> | 1  | Updated |
| VAXft System Services                       | 1.2  | YEAAA        | 1  |         |
| VAXstation 3100                             | 1.0  | N/A          | 1  |         |
| VMS DECwindows Motif 1.0                    | 1.0  | XA1AA        | 2  |         |
| VMS DECwindows Motif 1.1                    | 1.1  | XA1AA        | 2  |         |
| VMS DECwindows Motif/Dansk                  | 1.0  | XDDDA        | 2  |         |
| VMS DECwindows Motif/Deutsch                | 1.0  | XDDGA        | 2  |         |
| VMS DECwindows Motif/Deutsch-CH             | 1.0  | XA1GB        | 2  |         |
| VMS DECwindows Motif/Espanol                | 1.0  | XDDSA        | 2  |         |
| VMS DECwindows Motif/Français               | 1.0  | XDDPA        | 2  |         |
| VMS DECwindows Motif/Francais-CH            | 1.0  | XA1PC        | 2  |         |
| VMS DECwindows Motif/Français-Canadien      | 1.0  | XDDCA        | 2  |         |
| VMS DECwindows Motif/Italiano               | 1.0  | XDDUA        | 2  |         |
| VMS DECwindows Motif/Italiano-CH            | 1.0  | XA1UB        | 2  |         |
| VMS DECwindows Motif/Nederlands             | 1.0  | XDDHA        | 2  |         |
| VMS DECwindows Motif/Norsk                  | 1.0  | XDDNA        | 2  |         |
| VMS DECwindows Motif/Portuguese             | 1.0  | XDDVA        | 2  |         |
| VMS DECwindows Motif/Suomi                  | 1.0  | XDDFA        | 2  |         |
| VMS DECwindows Motif/Svenska                | 1.0  | LBFMA        | 2  |         |
| VMS DECwindows/Canadien-français            | 2.1  | YFSPB        | 2  |         |

Table 1 (Cont.) November 1992 Online Product Documentation

| Product Name                      | Vers | UPI   | CD | Status |
|-----------------------------------|------|-------|----|--------|
| VMS DECwindows/Deutsch Handbücher | 2.1  | YFSGA | 2  |        |
| VMS DECwindows/Français           | 2.1  | YFSPA | 2  |        |
| VMS DECwindows/Italiano           | 2.1  | YFSUA | 2  |        |
| VMS DECwindows/Nederlands         | 2.1  | YFSHA | 2  |        |
| VMS DECwindows/Svenska            | 2.1  | YFSMA | 2  |        |
| VMS Operating System              | 5.5  | 001AA | 3  |        |
| VMS POSIX                         | 1.1  | GXXAA | 2  |        |
| VXT 2000 Windowing Terminal       | 1.1  | XNGAA | 1  |        |
| WPS-PLUS for VMS                  | 4.0  | AAMAA | 2  |        |
| WPS-PLUS/ESPAÑOL para VMS         | 4.0  | AAMSA | 2  |        |
| WPS-PLUS/FRANCAIS pour VMS        | 4.0  | AAMPA | 2  |        |
| WPS-PLUS/ITALIANO per VMS         | 4.0  | AAMUA | 2  |        |
| WPS-PLUS/NEDERLANDS voor VMS      | 4.0  | AAMHA | 2  |        |
| WPS-PLUS/NORSK på VMS             | 4.0  | AAMNA | 2  |        |
| WPS-PLUS/Svenska för VMS          | 4.0  | AAMMA | 2  |        |
| Wide Area Network Device Drivers  | 1.1  | VAWAA | 1  |        |
| eXcursion for Windows             | 1.0  | MG7AA | 1  |        |